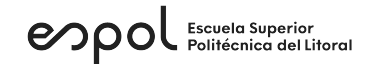

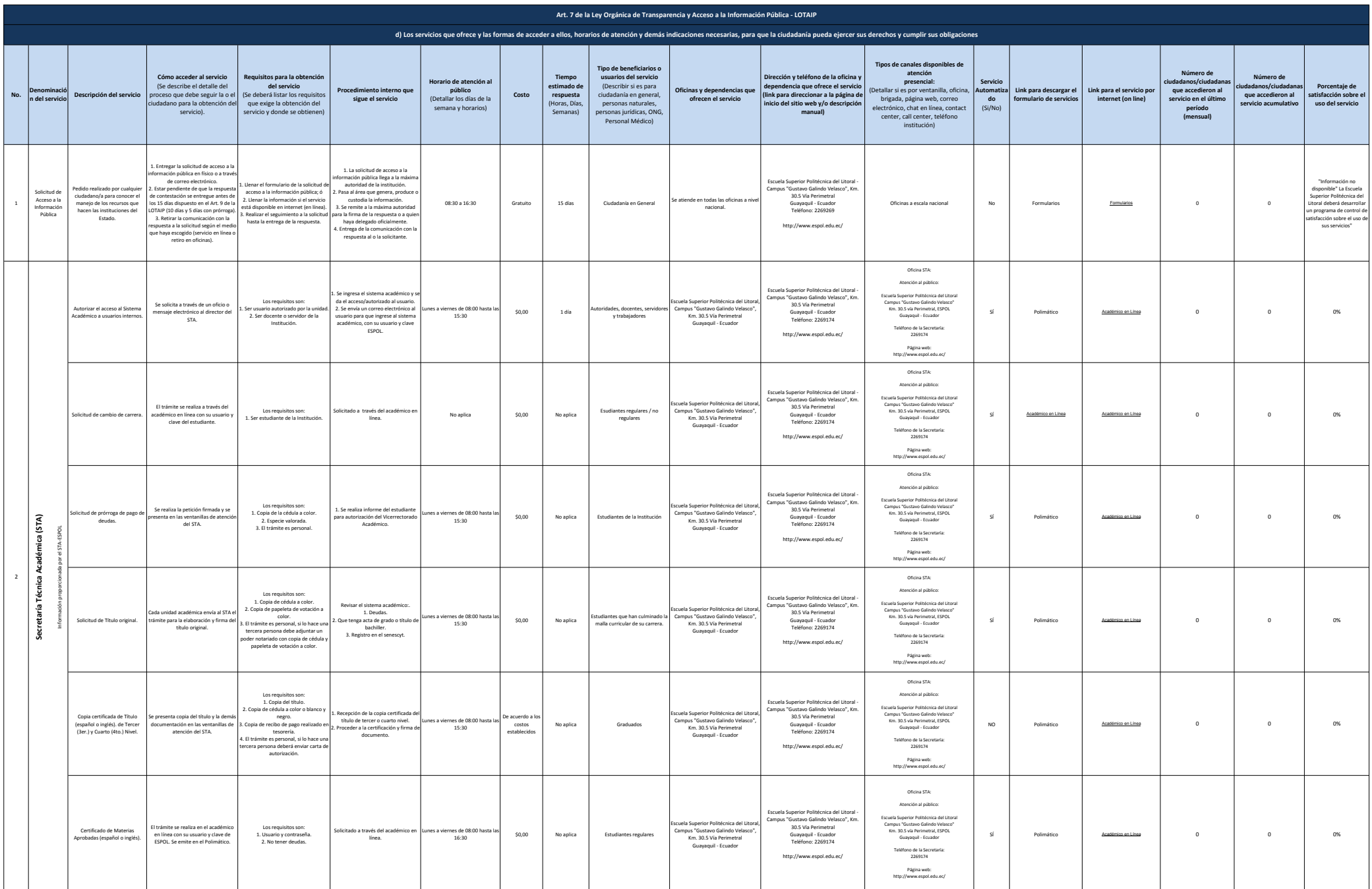

## enpol Escuela Superior

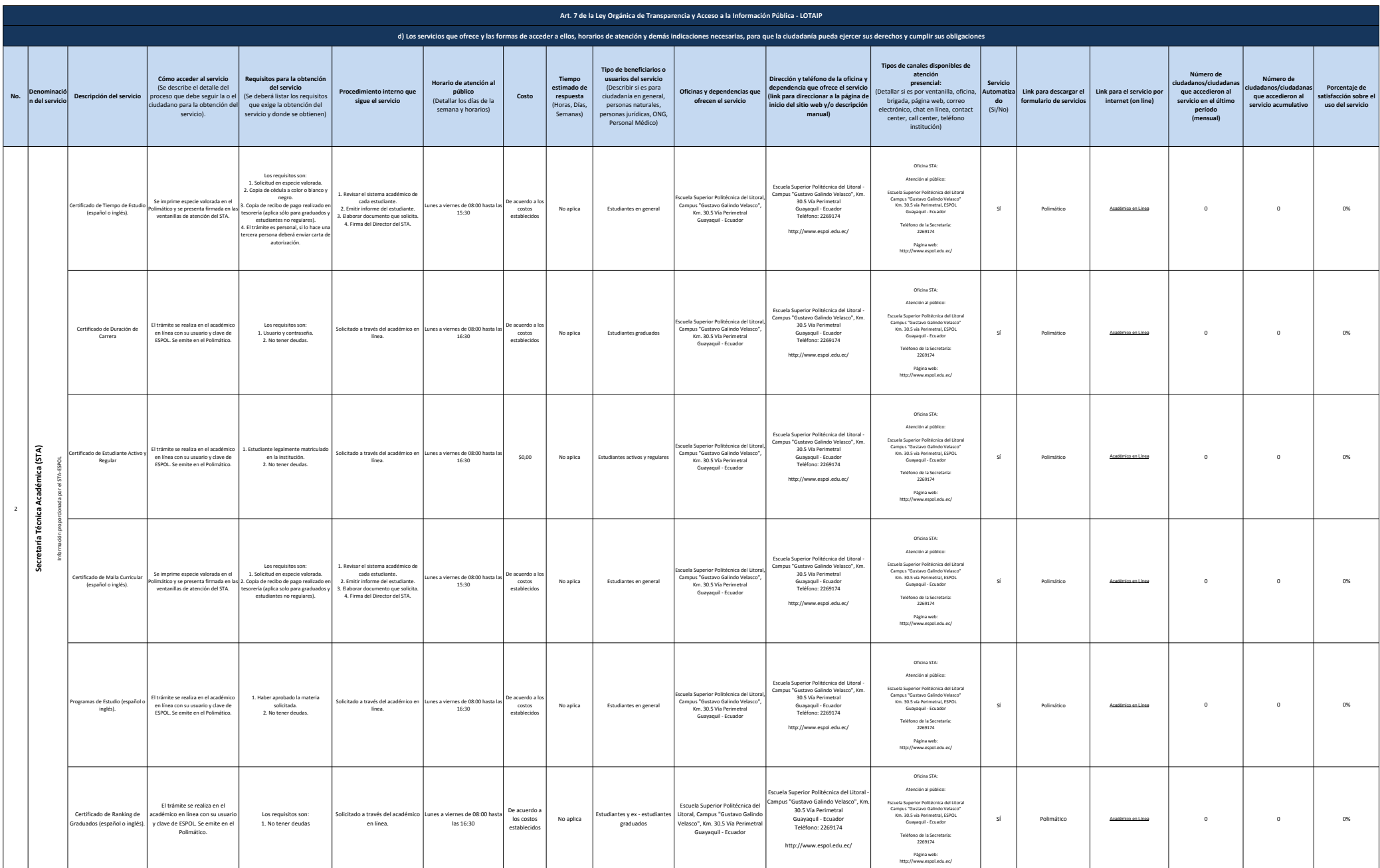

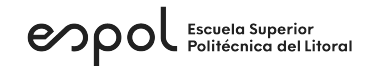

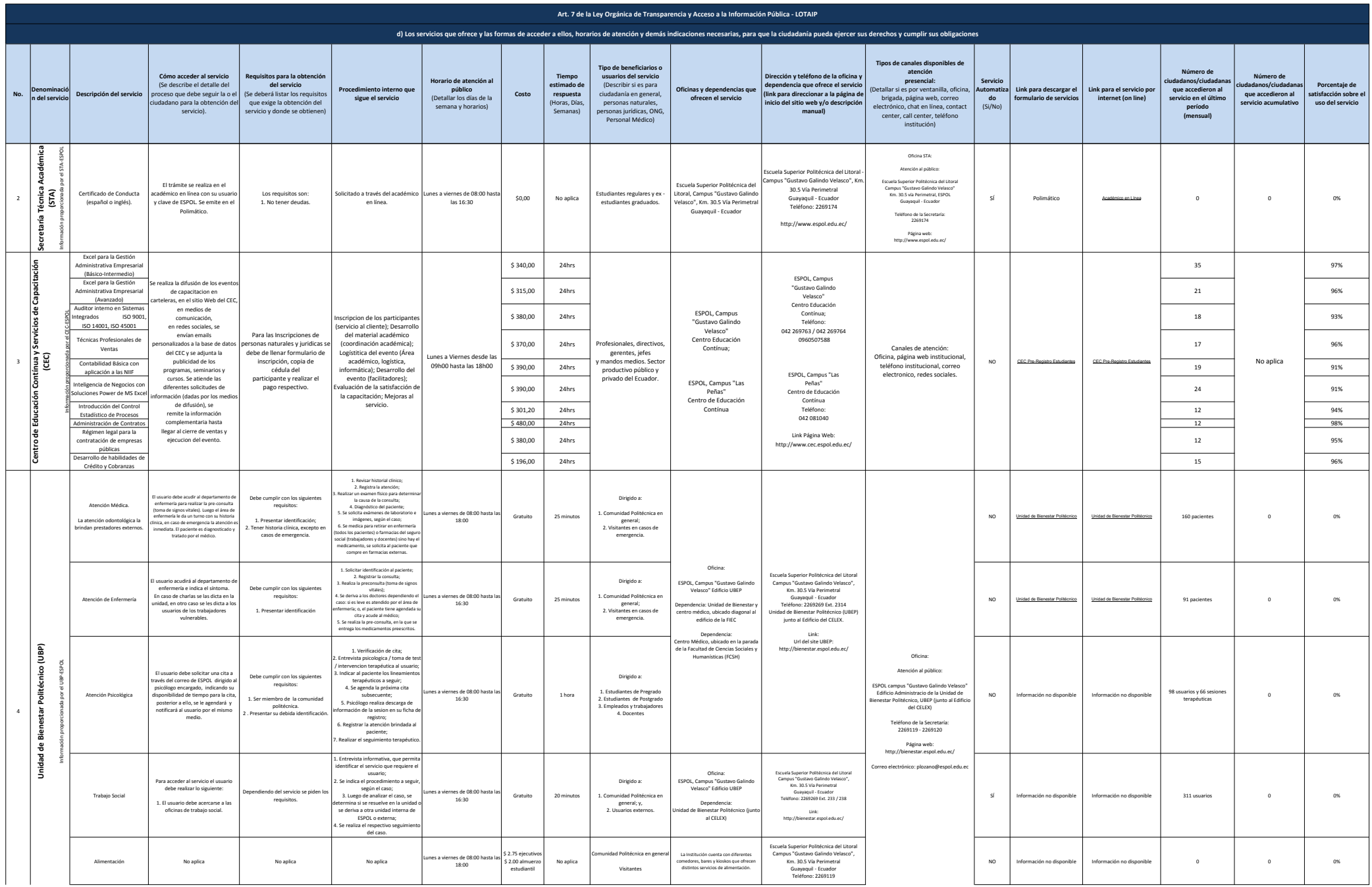

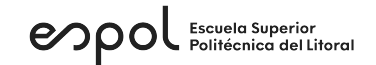

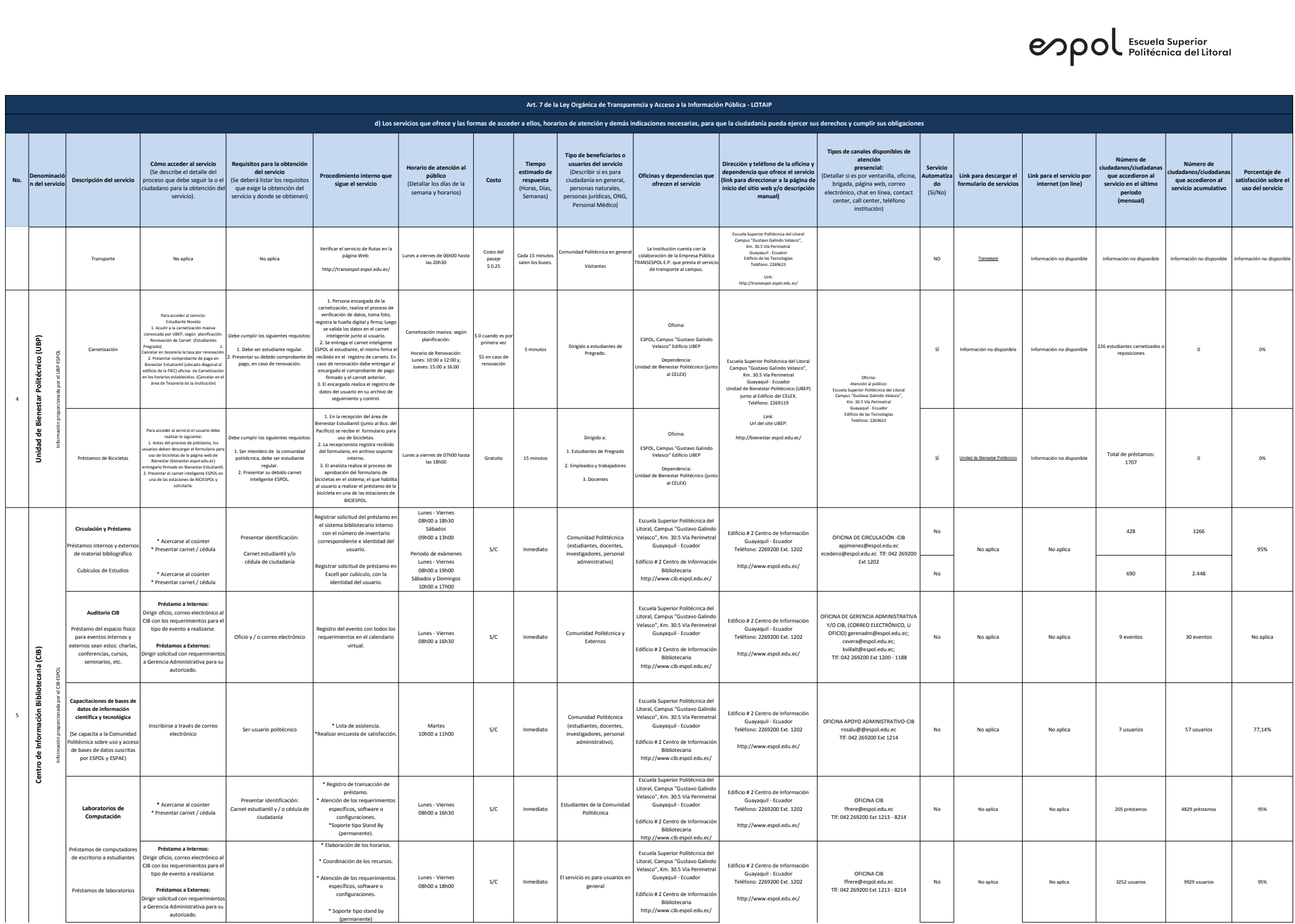

## $\mathbf{e}\mathbf{p}\mathbf{o}$

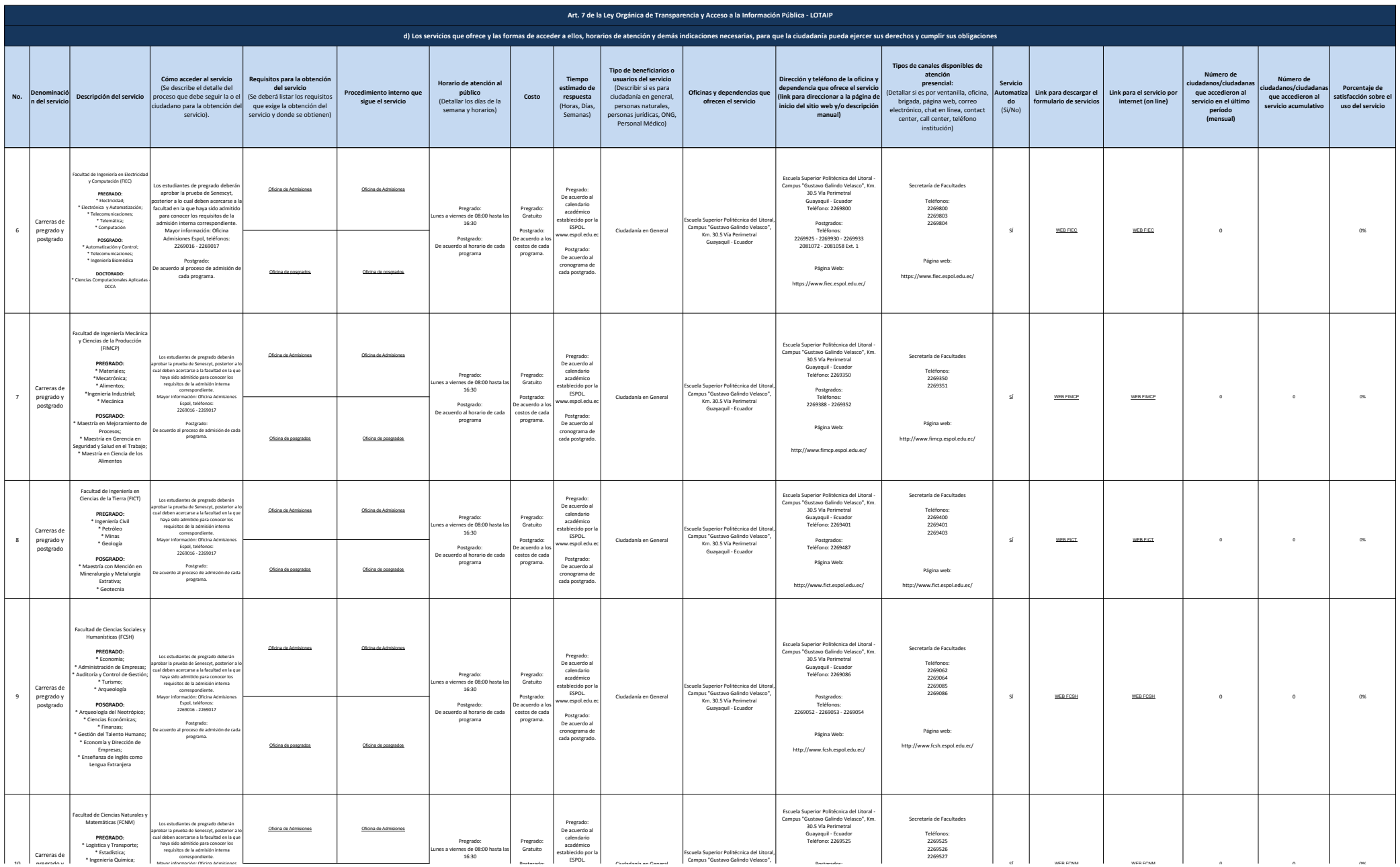

## enpol Escuela Superior

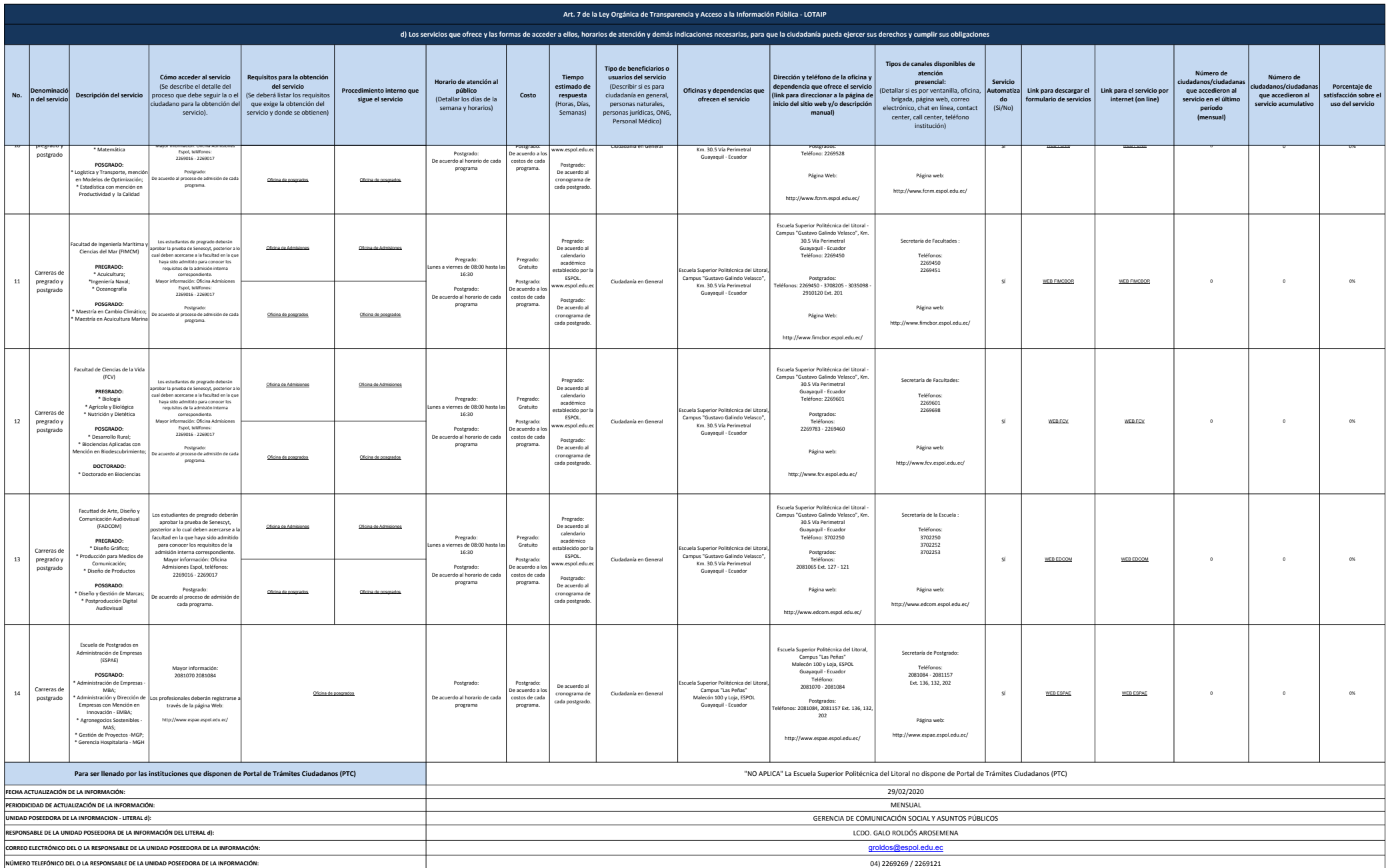